Документ подписан простой электронной подписью Информация о владельце: МИНОБРНАУКИ РОССИИ ФИО: Кореневский Николай Алексеевич должность: Заведующий кафедрой $\bf{O}$ го- $\bf{3}$ апад $\bf{\mu}$ ный государственный университет Дата подписания: 25.09.2023 22:45:21 Уникальный программный ключ: fa96fcb250c863d5c30a0336097d4c6e99ca25a5УТВЕРЖДАЮ:

Заведующий кафедрой

биомедицинской инженерии (наименование кафедры полностью) Н.А. Кореневский  $(no\delta nucb)$ *« 23 » июня* 20*23* г.

# ОЦЕНОЧНЫЕ СРЕДСТВА для текущего контроля успеваемости и промежуточной аттестации обучающихся по дисциплине

**Теория и технология программирования биотехнических систем**

*(наименование дисциплины)*

12.03.04 Биотехнические системы и технологии

*(код и наименование ОПОП ВО)*

«Биотехнические и медицинские аппараты и системы»

наименование направленности (профиля, специализации)

Курск – 2023

## 1 ОЦЕНОЧНЫЕ СРЕДСТВА ДЛЯ ТЕКУЩЕГО КОНТРОЛЯ **УСПЕВАЕМОСТИ**

#### ВОПРОСЫ ДЛЯ УСТНОГО ОПРОСА  $1.1$

#### Раздел 1. Обеспечение технологичности и определение требований к ПО

- Понятие технологичности ПО. Модули.  $1)$
- Нисходящая и восходящая разработка ПО.  $(2)$
- Структурное программирование.  $3)$
- Эффективность и технологичность ПО.  $4)$
- Стиль оформления программы.  $5)$
- Классификация программных продуктов.  $6)$
- Эксплуатационные требования к ПО.  $(7)$
- Техническое задание на разработку ПО 8)

#### 2. Разработка внешних спецификаций и проектирование Разлел программного обеспечения: переменные, ввод и вывод, классы String, **String Builder H Character**

- 1) Спецификация ПО при структурном подходе.
- 2) Диаграммы переходов состояний, функциональные, потоков данных.
- 3) Структуры данных.
- 4) Структурные и функциональные схемы, метод пошаговой детализации.
- 5) Структурные карты Константайна.
- 6) Декомпозиция данных.
- 7) Case технологии

### Раздел 3. Объектно-ориентированное программирование

- 1) Введение в ООП.
- 2) Основные понятия. Инкапсуляция, полиморфизм и наследование.
- 3) Абстрактные классы. Члены классов: объекты, методы, поля классов.
- 4) Статические и динамические объекты.

#### Раздел 4. Абстрактные классы и интерфейсы

- 1) Типы и модели интерфейсов.
- 2) Диалоги и принципы их разработки.
- 3) Проектирование графических пользовательских интерфейсов.

### Раздел 5. Введение в разработку графического интерфейса пользователя

- 1) Виды тестирования ПО.
- 2) Ручное, структурное и функциональное тестирование.
- 3) Комплексное и оценочное тестирование.
- 4) Методы, средства и методика отладки ПО

### Раздел 6. Компоненты Java и модель делегирования событий

1) Компоненты для создания пользовательского интерфейсы

2) Компоненты для создания пользовательского интерфейсы (классы AWT). Компоненты для создания пользовательского интерфейсы (классы SWING)

#### Раздел 7. Графический дизайн пользовательского интерфейса и адаптеры класса

- 1. Технология создания сетевых приложений,
- 2. Технологии организации обмена информацией с использованием технологии визуального программирования.
- 3. Веб программирование

#### **Шкала оценивания**: .. .балльная.

**Критерии оценивания** (нижеследующие критерии оценки являются примерными и могут корректироваться):

3 балла (или оценка «отлично») выставляется обучающемуся, если он демонстрирует глубокое знание содержания вопроса; дает точные определения основных понятий; аргументированно и логически стройно излагает учебный материал; иллюстрирует свой ответ актуальными примерами (типовыми и нестандартными), в том числе самостоятельно найденными; не нуждается в уточняющих и (или) дополнительных вопросах преподавателя.

2 балла (или оценка «хорошо») выставляется обучающемуся, если он владеет содержанием вопроса, но допускает некоторые недочеты при ответе; допускает незначительные неточности при определении основных понятий; недостаточно аргументированно и (или) логически стройно излагает учебный материал; иллюстрирует свой ответ типовыми примерами.

1. балл (или оценка «удовлетворительно») выставляется обучающемуся, если он освоил основные положения контролируемой темы, но недостаточно четко дает определение основных понятий и дефиниций; затрудняется при ответах на дополнительные вопросы; приводит недостаточное количество примеров для иллюстрирования своего ответа; нуждается в уточняющих и (или) дополнительных вопросах преподавателя.

0. баллов (или оценка «неудовлетворительно») выставляется обучающемуся, если он не владеет содержанием вопроса или допускает грубые ошибки; затрудняется дать основные определения; не может привести или приводит неправильные примеры; не отвечает на уточняющие и (или) дополнительные вопросы преподавателя или допускает при ответе на них грубые ошибки.

## 1.2 ВОПРОСЫ ДЛЯ СОБЕСЕДОВАНИЯ

(по результатам изучения лекционного материала, выполнения лабораторного практикума, самостоятельной работы)

Лабораторная работа 1. Изучение технологии создания  $KDOCC$ платформенных приложений

- 1. Дайте понятие кросс-платформенности
- 2. Как проводится компиляция программ, получение байт-кода
- 3. Расскажите, что такое и как функционирует виртуальная машина Java
- 4. В чем специфика разработка приложений для Android, Linux и MAC OS
- 5. Как производится установка виртуальной машины
- 6. Как запустить байткод из командной строки
- 7. Как создаются файлы формата runnable java archive (JAR)
- 8. В чем состоит суть кросс-платформенное программирование

Лабораторная работа Разработка внешних спецификаций 2.  $\boldsymbol{u}$ проектирование программного обеспечения

1. Назовите состав программы и документации на нее (ГОСТ 19.101-77 ЕСПД. Виды программ и программных документов)

2. Назовите основные характеристики программы, комплектность  $\mathbf{M}$ сведения об эксплуатации программы

- 3. В чем состоит основа структуры и основные блоки программы JAva
- 4. Как производится программирование ввода-вывода.
- 5. Нарисуйте основные блоки алгоритмов и поясните их назначение
- 6. Назовите и поясните типовые алгоритмы сортировки и поиска.
- 7. Расскажите о строках формата Юникод.

Дайте определения методов для следующих классов: Char, String, 8. StringBuilder

9. Расскажите про основные подходы в работе с многомерными массивами Лабораторная работа 3. Объектно-ориентированное программирование

- 1. Разработка приложений с использованием ООП.
- 2. Модули разработки и компиляции.
- 3. Нисходящая и восходящая разработка ПО.
- 4. Структурное программирование.
- 5. Эффективность и технологичность ПО.
- 6. Стиль оформления программы.
- 7. Классификация программных продуктов.
- 8. Эксплуатаци-онные требования к ПО.
- 9. Техническое задание на разработку ПО.

Лабораторная работа 4. Абстрактные классы и интерфейсы

- 1. Что такое абстрактные методы?
- 2. Какие классы называются абстрактными

#### $3.$ Назовите пример, когда создание абстрактного класса является обязательным

- 4. Что такое полиморфизм
- 5. Напишите пример программного кода, реализующего полиморфизм
- 6. Можно ли создать объект абстрактного класса

Лабораторная работа 5. Введение в разработку графического интерфейса пользователя

1. Менелжеры компоновки

2. Передача системных параметров 3. Руководство пользователя.

Основные правила оформления программной документации.  $\mathcal{A}_{\cdot}$ 5. Заключение.

6. Перспективы развития технологий программирования и их использование в предметной области.

7. Событийное программирование

8. Структура простейшей программы с графическим интерфейсом 9. Классыконтейнеры

10. Стандартный класс JFrame как контейнер компонент графического интерфейса 11. События и свойства компонентов

12. Невизуальное программирование графического интерфейса

Лабораторная работа 6. Компоненты Јауа и модель делегирования событий 1. Расскажите, что такое событие?

2. В чем отличие в программах с кодовым и событийным управлением? 3. Как представлены события в программах Java?

4. Можно ли к одному классу подключить несколько обработчиков событий?

5. Что такое класс-адаптеры и какие отношения к событиям они имеют

Лабораторная работа 7. Графический дизайн пользовательского интерфейса и адаптеры класса

Стандартный класс JFrame как контейнер компонент графического 1. интерфейса

2. События и свойства компонентов

- 3. Невизуальное программирование графического интерфейса 4. Менеджеры компоновки
- 5. Передача системных параметров

6. Структура простейшей программы с графическим интерфейсом 7. Классыконтейнеры

Практическая работа 1. Динамические структуры данных

1. Чем отличаются статические и динамические переменные?

2. Какой максимальный размер статического массива мы можем создать?

3. Кто отвечает за выделение адреса памяти при создании динамического объекта?

4. В чем состоит преимущество и недостаток создания динамических объектов GUI.

Практическая работа 2. Обработка событий

1. Расскажите, что вы понимаете под событийным программированием и какие особенности этого программирования вы знаете

2. Запишите структура простейшей программы с графическим интерфейсом 3. Что такое классы-контейнеры? Какие примеры контейнеров вы знаете?

Расскажите про стандартный класс JFrame как контейнер компонент 4. графического интерфейса. Какие свойства и методы данного класса вы знаете?

5. События и свойства компонентов

6. Невизуальное программирование графического интерфейса 7. Менеджеры

**КОМПОНОВКИ** 

8. Передача системных параметров 9. Руководство пользователя.

10. Основные правила оформления программной документации.

Практическая работа 3. Изучение массивов

В чем состоит суть сортировки массива методом перестановок? 2.  $1.$ Поясните алгоритм пузырьковой сортировки элементов массива

Дайте пример использования алгоритма сортировки строк массива 4.  $3.$ Быстрая сортировка, поясните суть алгоритма

Сколько операций потребуется для сортировки элементов массива 5. длинною в 100 элементов

Какой алгоритм сортировки лучше подходит для многопроцессорных 6. систем?

Практическая работа 4. Разнородные структуры данных

1. В чем состоит основная проблема хранения разнотипных данных? 2. В чем суть использования хэш-функций?

3. Какие хэш-функции вы знаете?

- 4. Как можно использовать полиморфизм для хранения разнотипных данных?
- 5. Какие объектно-ориентированные базы данных вы знаете?

Практическая работа 5. Объекто-ориентированное программирование: классы, объекты и метолы

1. Как проводится разработка приложений с использованием ООП.

2. Раскройте суть понятия модули разработки и компиляции. 3. Что такое нисходящая и восходящая разработка ПО.

4. В чем состоит суть понятия "структурное программирование".

5. Как измеряется эффективность и технологичность ПО.

6. Для чего нужен и как проводится стиль оформления программы. 7. Какую вы знаете классификацию программных продуктов?

8. Какие предъявляются эксплуатационные требования к ПО.

#### Шкала оценивания: .. . балльная.

(нижеследующие Критерии оценивания критерии оценки являются примерными и могут корректироваться):

3 балла (или оценка «отлично») выставляется обучающемуся, если он демонстрирует глубокое знание содержания вопроса; дает точные определения основных понятий; аргументированно и логически стройно излагает учебный материал; иллюстрирует свой ответ актуальными примерами (типовыми и нестандартными), в том числе самостоятельно найденными; не нуждается в уточняющих и (или) дополнительных вопросах преподавателя.

2 балла (или оценка «хорошо») выставляется обучающемуся, если он владеет содержанием вопроса, но допускает некоторые недочеты при ответе; допускает незначительные неточности при определении основных понятий; недостаточно аргументированно и (или) логически стройно излагает учебный материал; иллюстрирует свой ответ типовыми примерами.

1. балл (или оценка «удовлетворительно») выставляется обучающемуся, если он освоил основные положения контролируемой темы, но недостаточно четко

дает определение основных понятий и дефиниций; затрудняется при ответах на дополнительные вопросы; приводит недостаточное количество примеров для иллюстрирования своего ответа; нуждается в уточняющих и (или) дополнительных вопросах преподавателя.

0. баллов (или оценка «неудовлетворительно») выставляется обучающемуся, если он не владеет содержанием вопроса или допускает грубые ошибки; затрудняется дать основные определения; не может привести или приводит неправильные примеры; не отвечает на уточняющие и (или) дополнительные вопросы преподавателя или допускает при ответе на них грубые ошибки.

#### 1.3 ПРОИЗВОДСТВЕННЫЕ ЗАДАЧИ

 $B$ ы – разработчик программного обеспечения для некоторой IT биотехнической системы. Реализуйте следующее:

1. Напишите программу, которая запрашивает у пациента следующие ланные:

Вес (в кг), Рост (в метрах), Окружность талии (в метрах), пол пациента. Далее программа рассчитывает и выводит на экран индекс по формуле:

Если пациент мужчина, то Индекс=(100-0.5\*Вес-0.4\*Рост)\* Окружность талии Если женщина, то Индекс=(150-0.25\*Вес-0.3\*Рост)\* Окружность талии Программа должна быть с графическим интерфейсом

2. Напишите программу, которая позволяет ввести финальное количество баллов студента (диапазон 0-100) и вычислить его рейтинг в соответствии со следующем распределением: рейтинг 0-19 F 20-39 E 40-59 D 60-74 C 75-89 B  $90-100A$ 

3. Запишите программный код, который просит пользователя ввести вес, рост, пол и 12 баллов далее выводит на экран индекс: индекс для мужчин=0.15\*вес/рост индекс для женщин=0.1\*вес/рост Индекс является дробным числом.

4. Дан целочисленный массив из 40 элементов. Элементы массива могут принимать целые значения от - 100 до 100 включительно. Напишите программу, позволяющую найти и вывести количество пар элементов массива, сумма которых чётна, а произведение больше 100. Под парой подразумевается два подряд идущих элемента массива.

#### Критерии оценки:

0 баллов выставляется обучающемуся, если задача не решалась;

1 балл выставляется обучающемуся, если показан только путь решения задачи;

2 балла выставляется обучающемуся, если показан путь решения задачи, приведены основные формулы решения;

4 балла выставляется обучающемуся, если показан путь решения задачи, приведены основные формулы решения, выполнены необходимые расчеты, в расчетах имеются ошибки:

5 баллов выставляется обучающемуся, если показан путь решения задачи, приведены основные формулы решения, выполнены расчеты, но не получен конечный правильный результат;

6 баллов выставляется обучающемуся, если приведено описание решения задачи, приведены промежуточные расчеты и получен правильный результат.

### 1.4 ВОПРОСЫ И ЗАДАНИЯ В ТЕСТОВОЙ ФОРМЕ

#### 1.4.1 Вопросы в открытой форме

### Раздел 1. Обеспечение технологичности и определение требований к ПО

- Понятие технологичности ПО. Модули. 9)
- 10) Нисходящая и восходящая разработка ПО.
- 11) Структурное программирование.
- 12) Эффективность и технологичность ПО.
- 13) Классификация программных продуктов.
- 14) Эксплуатационные требования к ПО.
- 15) Техническое задание на разработку ПО

#### Разработка внешних спецификаций и проектирование Разлел 2. программного обеспечения: переменные, ввод и вывод, классы String, **String Builder и Character**

- Диаграммы переходов состояний, функциональные, потоков данных.  $\bf{1}$
- Структуры данных.  $2)$
- Структурные и функциональные схемы, метод пошаговой детализации.  $3)$
- Структурные карты Константайна.  $4)$
- Декомпозиция данных.  $5)$
- Case технологии  $6)$

## Раздел 3. Объектно-ориентированное программирование

- 1) Основные понятия. Инкапсуляция, полиморфизм и наследование.
- 2) Абстрактные классы. Члены классов: объекты, методы, поля классов.
- 3) Статические и динамические объекты.

## Раздел 4. Абстрактные классы и интерфейсы

- 1) Типы и модели интерфейсов.
- 2) Лиалоги и принципы их разработки.
- 3) Проектирование графических пользовательских интерфейсов.
- 4) Раздел 5. Введение в разработку графического интерфейса пользователя
	- 1) Виды тестирования ПО.
	- 2) Ручное, структурное и функциональное тестирование.
- 3) Комплексное и оценочное тестирование.
- 4) Методы, средства и методика отладки ПО

## Раздел 6. Компоненты Java и модель делегирования событий

- 1) Компоненты для создания пользовательского интерфейсы
- 2) Компоненты для создания пользовательского интерфейсы (классы AWT).

Компоненты для создания пользовательского интерфейсы (классы SWING)

#### Раздел 7. Графический дизайн пользовательского интерфейса и адаптеры класса

- 1) Технология создания сетевых приложений,
- 2) Технологии организации обмена информацией с использованием технологии визуального программирования.
- 3) Веб программирование

#### *1.4.2 Вопросы в закрытой форме*

*1. При создании программы с одной формой сколько классов необходимо создать?*

- Вариант 1: 2
- Вариант 2: 1
- Вариант 3: 0
- Вариант 4: 3
- Вариант 5: Ничего из вышеперечисленного
- *2. Программирование графического интерфейса проводится с использованием*
- Вариант 1: компонент
- Вариант 2: составляющих
- Вариант 3: объектов
- Вариант 4: классов
- Вариант 5: Все, что здесь перечисленно
	- 4. *Какое сочетание клавиш позволяет быстро получить доступь внутрь объекта или класса в среде разработки Eclipse?*
		- Вариант 1: Ctrl+Space
- Вариант 2: Ctrl+Shift
- Вариант 3: Alt+Space
- Вариант 4: Alt+Shift
- Вариант 5: Ничего из вышеперечисленного
	- *5. Какой компонет позволяет создать форму?*
- Вариант 1: JFrame
- Вариант 2: JForm
- Вариант 3: JButton
- Вариант 4: JLabel
- Вариант 5: Ничего из вышеперечисленного
	- *6. Какой компонент позволяет создать метку на форме?*
- Вариант 1: JLabel
- Вариант 2: JForm
- Вариант 3: JButton
- Вариант 4: JFrame
- Вариант 5: Ничего из вышеперечисленного
- *7. Что такое событие?*
- Вариант 1: Действие, распознаваемое программой
- Вариант 2: Свойство, возникающее при исполнении обработчика
- Вариант 3: Действие программиста при работе с ПЭВМ
- Вариант 4: Ничего из перечисленного
	- 7. *Как реализуется обработка событий в языке Java*? Вариант 1: Все перечисленное
- Вариант 2: С использованием интерфейсов
- Вариант 3: С использованием классов-адаптеров
- *8. Какой класс позволяет описать прототипы методов (заголовок без кода)*
- Вариант 1: Абстрактный
- Вариант 2: Публичный Вариант 3: Статический
- Вариант 4: Финальный

*9. Что такое событие в программировании?* Вариант 1: Действие, распознаваемое программой или компонентом программы Вариант 2: Действие, которое пользователь производит в процессе своей работы Вариант 3: Программный код, выполняемый после запуска основной программы Вариант 4: Все, что было перечислено в соседних пунктах *10. Какой текст будет напечатан в результате выполнения программы?* Вариант 1: 12 Вариант 2: 13 Вариант 3: 11 Вариант 4: 14 Вариант 5: Ничего из вышеперечисленного 13. *Сколько байт занимает переменная типа int в языке программирования Java?*  Вариант 1: 4 Вариант 2: 2 Вариант 3: 8 Вариант 4: 16 Вариант 5: Ничего из вышеперечисленного *14. Сколько байт занимает переменная типа boolean в языке программирования Java?*  Вариант 1: 1 байт Вариант 2: 1 бит Вариант 3: 1 слово Вариант 4: Ничего из вышеперечисленного *15. Какой алгоритм сортировки является самым медленным?*  Вариант 1: Buble Sort Вариант 2: Recursive Sort Вариант 3: Quick Sort Вариант 4: Ничего из вышеперечисленного *16. Что напечатает этот код? int[] m={3,7,9,15,18,34}; System.out.println(m[3]);* Вариант 1: 15 Вариант 2: 9 Вариант 3: 7 Вариант 4: 3 Вариант 5: Ничего из вышеперечисленного *17. Что напечатает этот код? int[] m={3,7,9,15,18,34};int s=0;for (int*  $i=0; i<3; i++$ ) $s=s+m[i]$ ; System.out.println(s); Вариант 1: 19 Вариант 2: 18 Вариант 3: 17 Вариант 4: 21 Вариант 5: Ничего из вышеперечисленного *18. Что напечатает этот код? int[] m={3,7,9,15,18,34};int s=0;for (int i=0;i<3;i++)s=s+i; System.out.println(s);* Вариант 1: 3

Вариант 2: 2

Вариант 3: 4

Вариант 4: 3

Вариант 5: Ничего из вышеперечисленного

*19. В чем состоит преимущество объектно-ориентированного программирования?*

Вариант 1: Позволяет использовать несколько программистов при решении задач, реализует движение от простого к сложному

Вариант 2: Позволяет упростить чтение написанного кода Вариант 3: Ускоряет разработку программы

Вариант 4: Ничего из вышеперечисленного

*20. Какой класс отвечает за создание многопоточного приложения в языке Java*

Вариант 1: Thread

Вариант 2: Stream

Вариант 3: Multicore

Вариант 4: Ничего из вышеперечисленного

*21. Программы с графическим интерфейсом управляются* 

Вариант 1: Событиями

Вариант 2: Кодом

Вариант 3: Пользователем

Вариант 4: Ничего из вышеперечисленного

*22. Возможно ли правильно описать одной блок-схемой алгоритм работы программы с графическим интерфейсом?*

Вариант 1: Нет

Вариант 2: Да

*23. Возможно ли описать одной блок-схемой алгоритм работы консольной программы?* 

Вариант 1: Да

Вариант 2: Нет

*24. Что такое событие в программировании?*

Вариант 1: Действие, распознаваемое программой или компонентом программы

Вариант 2: Действие, которое пользователь производит в процессе своей работы

Вариант 3: Программный код, выполняемый после запуска основной программы

Вариант 4: Все, что было перечисленно в соседних пунктах

*25. Что означает слово private перед именем переменной в классе?*

Вариант 1: Оба утверждения правильные

Вариант 2: Запрет доступа к переменной через имя объекта класса

Вариант 3: Переменная, к которой могут обращаться только методы класса 2.

*26. Может ли класс не содержать в себе ни одного конструктора?*

Вариант 1: Да

Вариант 2: Да, но только для абстрактных классов

Вариант 3: Нет

*27. Какой менеджер компоновки следует использовать для размещения компонент слева направо и сверху вниз*

Вариант 1: FloyLayout Вариант 2: BorderLayout Вариант 3: LeftLayout Вариант 4: Ничего из перечисленного

*28. Какой менеджер компоновки следует использовать для табличного размещения компонент?* 

Вариант 1: GridLayout

Вариант 2: TableLayout Вариант 3: BorderLayout

Вариант 4: Ничего из перечисленного

*29. Как подключаются несколько интерфейсов к классу?*

Вариант 1: Перечисляются через , после слова implements

Вариант 2: Перечисляются через ; после слова implements

Вариант 3: Перечисляются через , после слова extends

Вариант 4: Любым перечисленным способом

Вариант 5: Никак, к классу может быть подключен только один интерфейс

*30. Какой интерфейс отвечает за регистрацию события клика по кнопке*

Вариант 1: ActionListener

Вариант 2: ButtonListener

Вариант 3: MouseListener

Вариант 4: Ничего из перечисленного

*31. Сколько абстрактных методов содержится в интерфейсе MouseMotionListener* 

Вариант 1: 2

Вариант 2:  $1$ 

Вариант 3: 3

Вариант 4: Ничего из перечисленного

*32. Для подключения интерфейса к классу используется ключевое слово* Вариант 1: extends

Вариант 2: implements

Вариант 3: extends

Вариант 4: implements

Вариант 5: Ничего из перечисленного

*33. Какой существует специальный цикл, исключительно предназначенный для доступа к элементам массива?*

Вариант 1: for each

Вариант 2: for

Вариант 3: while

Вариант 4: do...while

*34. Какой цикл будет выполнен по крайней мере 1 раз вне зависимости от условия?*

Вариант 1: do while

Вариант 2: while Вариант

 $3<sup>1</sup>$  for

Вариант 4: for each

Вариант 5: Ничего из перечисленного

*35. Какой цикл удобнее использовать, когда количество итераций не известно,*

*но известно условия прекращения итераций, реализуемое в ходе выполнения цикла?*

Вариант 1: while

Вариант 2: do...while

Вариант 3: for

Вариант 4: for each

*36. Верно ли утверждение, что в многопотоковом* программировании количество потоков ограниченно количеством ядер процессора?

Вариант 1: Нет

Вариант 2: Да

*40. Какая фраза более точно отражает истину?*

Вариант 1: Если несколько ядер меняют одну ячейку общей памяти, то по завершении изменения ячейка принимает то значение, которое выполняло последнее ядро системы

Вариант 2: Если несколько ядер меняют одну ячейку общей памяти, то по завершении изменения ячейка принимает то значение, которое выполнело первое ядро системы

Вариант 3: Оба утверждения ложны Вариант 4: Оба утверждения истинны

*41. Можно ли создать сервер, не использующий многопотоковый подход программирования?*

Вариант 1: Да, но производительность его будет низкой

Вариант 2: Да, такой сервер будет высокопроизводительным

Вариант 3: Нет, если у сервера один сетевой интерфейс

*42. Верно ли утверждение, что все современные компьютеры включают в себя многоядерные процессоры?*

Вариант 1: Да

Вариант 2: Нет

*43. Какая фраза более точно отражает истину?*

Вариант 1: Если несколько ядер меняют одну ячейку общей памяти, то по завершении изменения ячейка принимает то значение, которое выполнело последнее ядро системы

Вариант 2: Если несколько ядер меняют одну ячейку общей памяти, то по завершении изменения ячейка принимает то значение, которое выполнело первое ядро системы

Вариант 3: Оба утверждения ложны

Вариант 4: Оба утверждения истинны

*44. Какой цикл лучше использовать для реализации алгоритма, в котором точно известно количество итераций?*

Вариант 1: for

Вариант 2: while

Вариант 3: do while

*45. Какой интерфейс отвечает за регистрацию события клика по кнопке* Вариант 1: ActionListener

Вариант 2: ButtonListener

Вариант 3: MouseListener

Вариант 4: Ничего из перечисленного

*46. Какой интерфейс отвечает за регистрацию события перемещения указателя мыши?* 

Вариант 1: MouseMotionListener

Вариант 2: MouseTravelListener

Вариант 3: MouseMotionLisener

Вариант 4: MouseTravelLisener

*47. Какой интерфейс отвечает за регистрацию события клика по кнопке*

Вариант 1: ActionListener

Вариант 2: ButtonListener

Вариант 3: MouseListener

Вариант 4: Ничего из перечисленного

*48. Какой менеджер компоновки следует использовать для размещения компонент слева направо и сверху вниз*

Вариант 1: FloyLayout

Вариант 2: BorderLayout

Вариант 3: LeftLayout

Вариант 4: Ничего из перечисленного

*49. На каком языке можно создавать многоядерные программы?*

Вариант 1: C++

Вариант 2: Java

Вариант 3: Pascal

Вариант 4: Visual Basic

Вариант 5: Eclipse

*50. Если используется процессор Intel Core I3, какое количество ядер выполнит параллельную область программы?*

Вариант 1: 4

Вариант 2: 2

Вариант 3: 8

Вариант 4: Любое, в зависимости от настроек среды

*51. Какой менеджер компоновки лучше всего подходит для создания текстового редактора?* 

Вариант 1: BorderLayout

Вариант 2: GridLayout

Вариант 3: EditLayout

Вариант 4: Ничего из перечисленного

*52.Полиморфизм связан с*

Вариант 1. Абстрактными классами

Вариант 2. Интерфейсами

Вариант 3. Конструкторами

*53. В языке C++ наследование можно использовать от нескольких классов* Вариант 1. Да

Вариант 2. Нет

*54. Инкапсуляция это*

Вариант 1. Использование методов и данных в одном классе

Вариант 2. Внедрение одного класса в другой

Вариант 3. Инстантинация абстрактного метода

#### 2 **ОЦЕНОЧНЫЕ СРЕДСТВА ДЛЯ ПРОМЕЖУТОЧНОЙ АТТЕСТАЦИИ ОБУЧАЮЩИХСЯ**

#### *2.1 ТЕМЫ КУРСОВЫХ РАБОТ (КУРСОВЫХ ПРОЕКТОВ)*

1. Экспертная система диагностики ЖКХ

2. Экспертная система диагностики ССС

3. Экспертная система диагностики психических расстройств

4. Вычисление функции множественной нелинейной регрессии

5. Экспертная система оценки интеллекта

6. Экспертная система анализов крови

7. Экспертная система диагностики мышечных заболеваний

8. Экспертная система анализа ЭКГ

9. Экспертная система анализа ЭЭГ.

10. Экспертная система анализа миограммы.

11. Инструментарий математического моделирования частотного анализа

12. Инструментарий математического моделирования МГУА

13. Исследование и реализация рекурсивного цифрового фильтра заданного уравнением  $y[n]=3[n]-2x[n-1]+x[n-2]-y[n-1]-y[n-2];$ 

14. Исследование и реализация рекурсивного цифрового фильтра заданного уравнением y[n]=x[n]+2x[n-1]+x[n-2]-y[n-1]-y[n-2];

15. Исследование и реализация рекурсивного цифрового фильтра заданного уравнением  $y[n]=2x[n]+x[n-1]+2x[n-2]-y[n-1]+y[n-2];$ 

16. Исследование и реализация рекурсивного цифрового фильтра заданного уравнением y[n]=5[n]-2x[n-1]+x[n-2]+4y[n-1]-5y[n-2];

17. Исследование и реализация рекурсивного цифрового фильтра заданного уравнением y[n]=2x[n]-2x[n-1]+3x[n-2]+y[n-1]- 15y[n-2];

18. Исследование и реализация рекурсивного цифрового фильтра заданного уравнением y[n]=x[n]-2x[n-1]+4x[n-2]+y[n-1]-0.5y[n-2];

19. Исследование и реализация рекурсивного цифрового фильтра заданного уравнением y[n]=7x[n]-2x[n-1]+x[n-2]+y[n-1]-0.5y[n-2];

20. Исследование и реализация рекурсивного цифрового фильтра

заданного уравнением y[n]=-4x[n]-2x[n-1]+x[n-2]+y[n-1]-0.5y[n-2];

21. Исследование и реализация рекурсивного цифрового фильтра заданного уравнением y[n]=2x[n]+2x[n-1]+x[n-2]+y[n-1]-0.5y[n-2];

22. Исследование и реализация рекурсивного цифрового фильтра

заданного уравнением y[n]=-3x[n]-2x[n-1]+x[n-2]+y[n-1]+0.5y[n-2];

23. Исследование и реализация рекурсивного цифрового фильтра заданного уравнением y[n]=2 x[n]-2x[n-1]+x[n-2]+y[n-1]-0.5y[n-2];

24. Исследование и реализация рекурсивного цифрового фильтра заданного уравнением y[n]=5[n]-2x[n-1]+x[n-2]+4y[n-1]-5y[n-2];

25. Исследование и реализация рекурсивного цифрового фильтра заданного уравнением y[n]=2x[n]-2x[n-1]+3x[n-2]+y[n-1]- 15y[n-2];

26. Исследование и реализация рекурсивного цифрового фильтра заданного уравнением y[n]=2x[n]-2x[n-1]+3x[n-2]+y[n-1]- 5y[n-2];

27. Исследование и реализация рекурсивного цифрового фильтра заданного уравнением y[n]=x[n]-2x[n-1]+4x[n-2]+y[n-1]-0.5y[n-2];

28. Исследование и реализация рекурсивного цифрового фильтра заданного уравнением y[n]=7x[n]-2x[n-1]+x[n-2]+y[n-1]-2.5y[n-2];

29. Цифровая обработка сигнала автокорреляционным анализом

- 30. Синтез решающих правил методом интервалов.
- 31. Обучающая система
- 32. Частотный анализ методом Уолша
- 33. Частотный анализ методом группового учета аргументов.
- 34. Нейронная сеть.

35. Программа снижения мерности признакового пространства

Требуется: разработать и верифицировать программный код технология программирования. Указанные темы могут быть изменены (конкретизированные под определенные БТС или заболевания)

Шкала оценивания курсовых работ (или курсовых проектов): 100балльная.

Критерии оценивания (нижеследующие критерии оценки являются примерными и могут корректироваться):

85-100... баллов (или оценка «отлично») выставляется обучающемуся, если тема курсовой работы раскрыта полно и глубоко, при этом убедительно и аргументированно изложена собственная позиция автора по рассматриваемому вопросу; курсовая работа демонстрирует способность автора к сопоставлению, анализу и обобщению; структура курсовой работы четкая и логичная; изучено большое количество актуальных источников, включая дополнительные источники, корректно сделаны ссылки на источники; самостоятельно подобраны убедительные примеры; основные положения доказаны; сделан обоснованный и убедительный вывод; сформулированы мотивированные рекомендации; выполнены требования к оформлению курсовой работы.

70-84... баллов (или оценка «хорошо») выставляется обучающемуся, если тема курсовой работы раскрыта, сделана попытка самостоятельного осмысления темы; структура курсовой работы логична; изучены основные источники, правильно оформлены ссылки на источники; приведены уместные примеры; основные положения и вывод носят доказательный характер; сделаны рекомендации; имеются незначительные погрешности в содержании и (или) оформлении курсовой работы.

баллов (или оценка «удовлетворительно») выставляется  $50 - 69...$ обучающемуся, если тема курсовой работы раскрыта неполно и (или) в изложении темы имеются недочеты и ошибки; отмечаются отступления от курсовой работы; рекомендованной структуры количество изученных источников менее рекомендуемого, сделаны ссылки на источники; приведены самые общие примеры или недостаточное их количество; вывод сделан, но имеет признаки неполноты и неточности; рекомендации носят формальный характер; имеются недочеты в содержании и (или) оформлении курсовой работы.

**0-49... баллов** (или оценка **«неудовлетворительно»**) выставляется обучающемуся, если тема курсовой работы не раскрыта и (или) в изложении темы имеются грубые ошибки; структура курсовой работы нечеткая или не определяется вообще; количество изученных источников значительно менее рекомендуемого, неправильно сделаны ссылки на источники или они отсутствуют; не приведены примеры или приведены неверные примеры; отсутствует вывод или автор испытывает затруднения с выводами; не соблюдаются требования к оформлению курсовой работы.

# **2. ОЦЕНОЧНЫЕ СРЕДСТВА ДЛЯ ПРОМЕЖУТОЧНОЙ АТТЕСТАЦИИ ОБУЧАЮЩИХСЯ**

# *2.1 БАНК ВОПРОСОВ И ЗАДАНИЙ В ТЕСТОВОЙ ФОРМЕ*

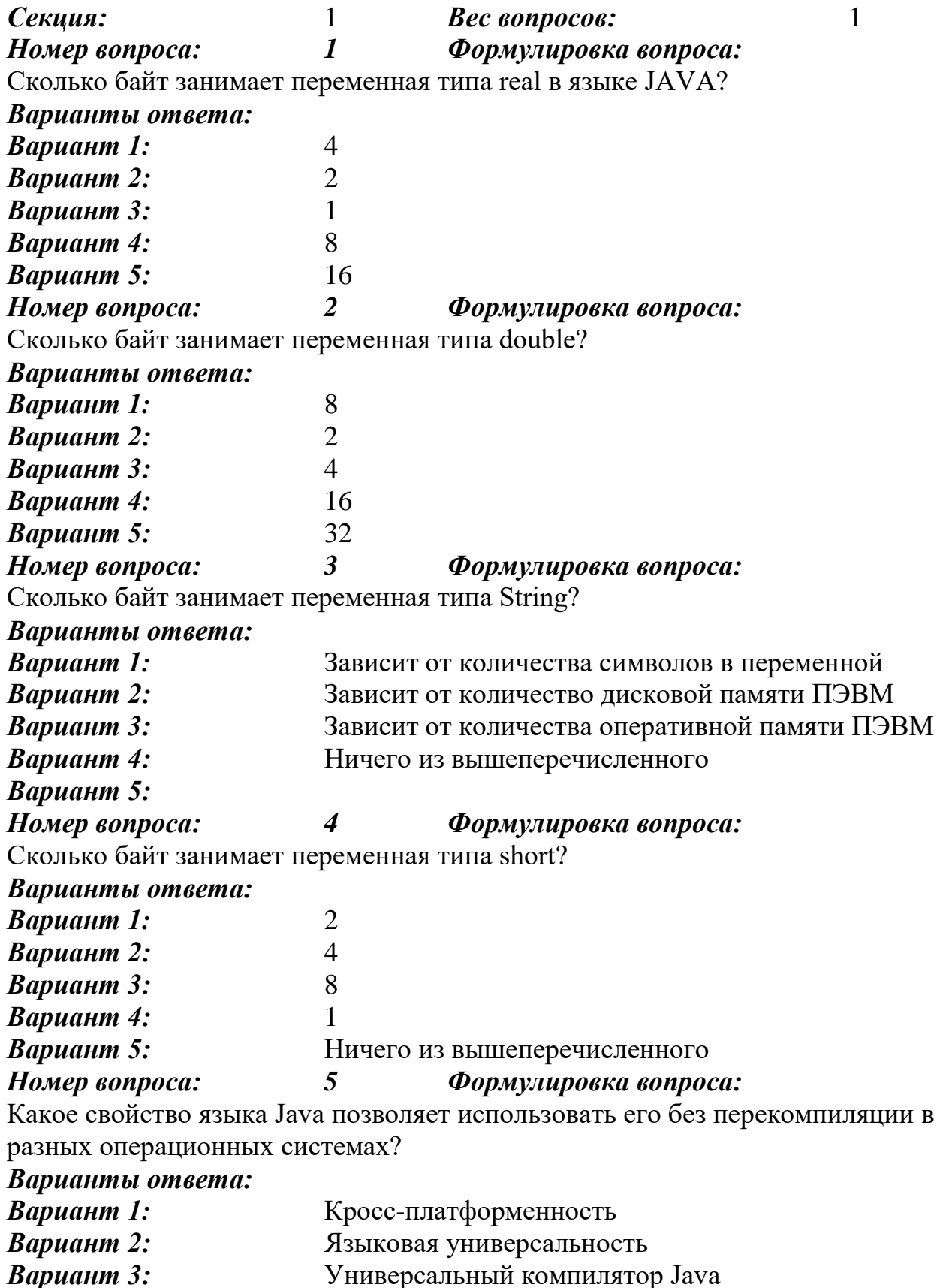

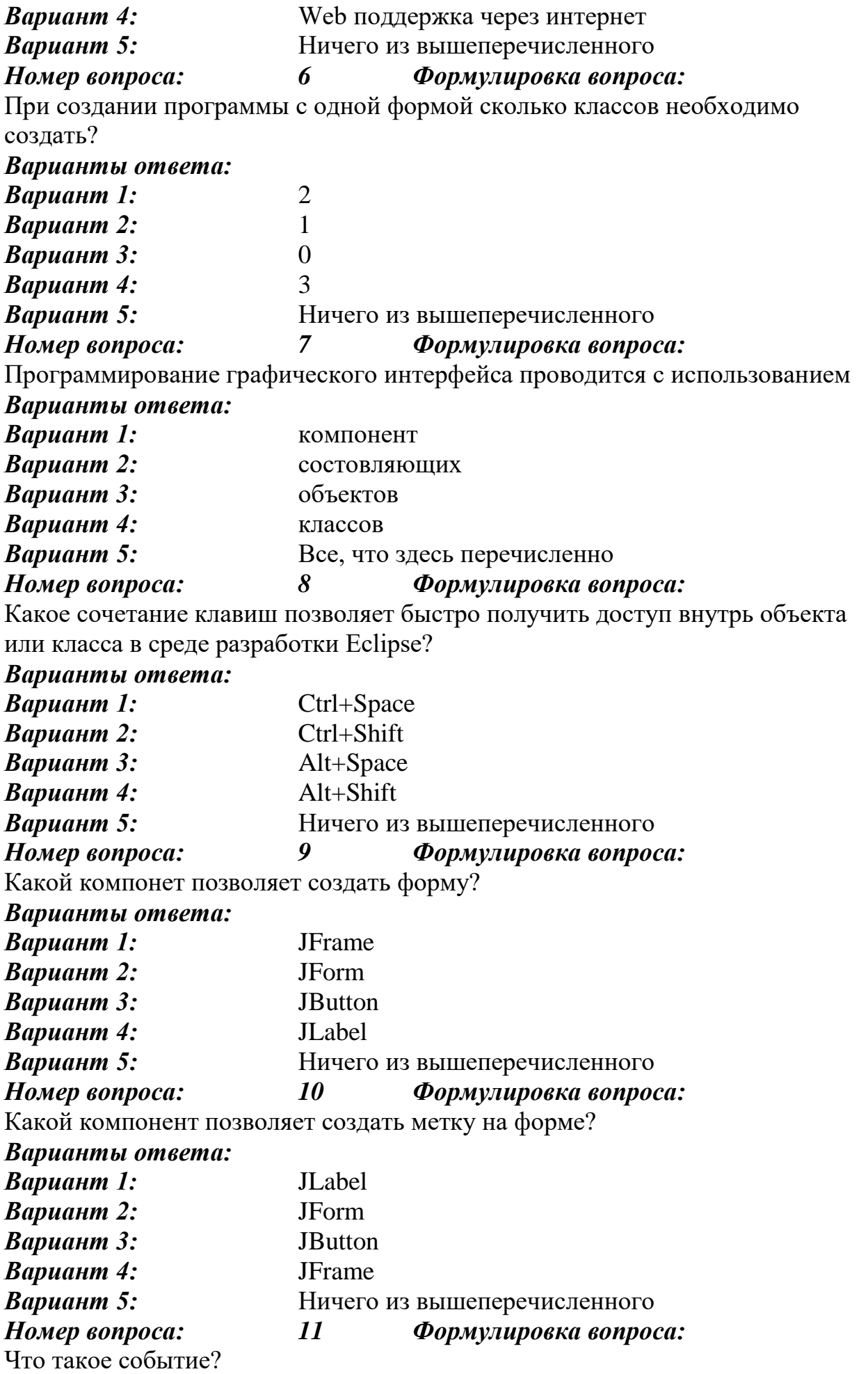

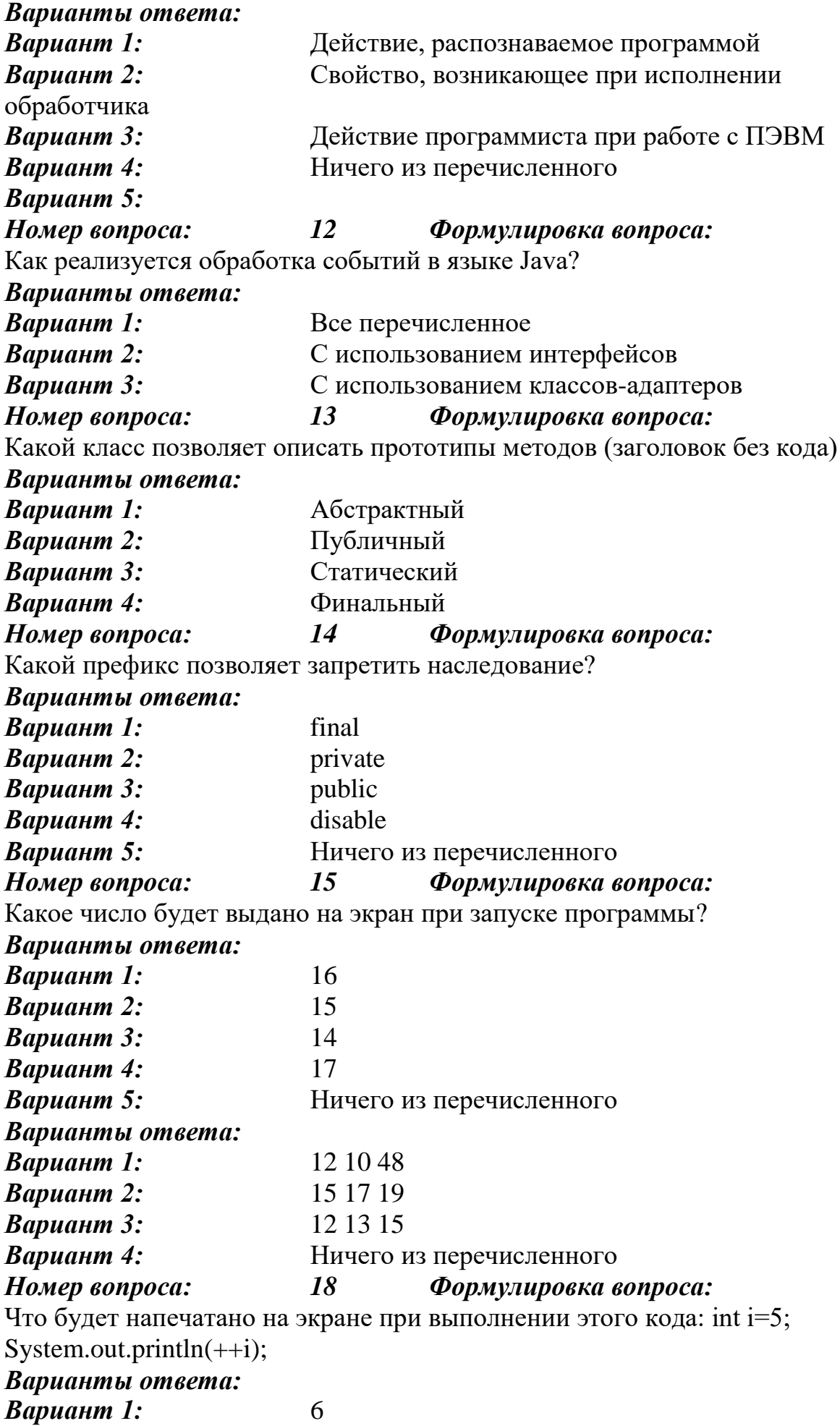

*Вариант 2:* 7 *Вариант 3:* 5 *Вариант 4:* 4 **Вариант 5:** Ничего из перечисленного *Номер вопроса: 19 Формулировка вопроса:* Что будет напечатано в результате выполнения этого кода?int[]a={1,8,9,3,4,5,7};Arrays.sort(a);System.out.println(Arrays.binarySearch( a,5)); *Варианты ответа: Вариант 1:* 3 *Вариант 2:* 4 *Вариант 3:* 5 *Вариант 4:* 6 *Вариант 5:* Ничего из перечисленного *Номер вопроса: 20 Формулировка вопроса:* Что будет напечатано в результате выполнения этого кода?int[]  $a=\{3,2,9,4,5,6,7,1\}$ ;Arrays.sort(a);System.out.println(Arrays.binarySearch(a,5)); *Варианты ответа: Вариант 1:* 4 *Вариант 2:* 5 *Вариант 3:* 6 *Вариант 4:* 7 *Вариант 5:* Ничего из перечисленного *Номер вопроса: 21 Формулировка вопроса:* Протокол обратного разрешения адресов (RARP) полволяет выполнять *Варианты ответа: Вариант 1:* преобразование физического сетевого адреса в адрес IP *Вариант 2:* преобразование физического сетевого адреса в логический адрес *Вариант 3:* преобразование физического сетевого адреса в файловыый адрес *Вариант 4:* формирование таблицы соответствия между физическим сетевым адресом и адресом IP *Вариант 5: Номер вопроса: 22 Формулировка вопроса:* К типу сокетов не относится: *Варианты ответа: Вариант 1:* tigre *Вариант 2:* dgram *Вариант 3:* stream *Вариант 4:* raw *Номер вопроса: 23 Формулировка вопроса:* Какое имя пользователя в целях обеспечения безопасности настоятельно не рекомендуется использовать? *Варианты ответа:*

*Вариант 1:* login *Вариант 2:* сгенированное случайным образом *Вариант 3:* имя друга, набранное русским шрифтом на "английской клавиатуре" *Вариант 4:* свое имя с чередующими буквами и цифрами (последнии формируются случайным образом) *Номер вопроса: 24 Формулировка вопроса:* Сообщение об ошибки "network unreachable" указывает на *Варианты ответа: Вариант 1:* проблему маршрутизации *Вариант 2:* проблему с отображением данных *Вариант 3:* проблему работы с печатующим устройством *Вариант 4:* проблему работы с внешним устройством *Вариант 5:* формирование таблицы соответствия между физическим сетевым адресом и адресом IP *Номер вопроса: 25 Формулировка вопроса:* Формат записи выбора сервера (Server Selection) выглядит следующим образом: *Варианты ответа: Вариант 1:* name [ttl] IN SRV preference weight port server *Вариант 2:* name [ttl] IN SRV weight preference port server *Вариант 3:* name [ttl] IN SRV preference weight server port *Вариант 4:* name [ttl] IN SRV weight preference server port *Номер вопроса: 26 Формулировка вопроса:* Физические возможности организации сети ограничено расстоянием между узлами - не менее 400 метров. Какие технологии передачи данных могут быть использованы в этом случае? *Варианты ответа: Вариант 1:* FDDI, Arcnet, Ethernet *Вариант 2:* FDDI, Arcnet, Token Ring *Вариант 3:* FDDI, Token Ring, Ethernet *Вариант 4:* Arcnet, Ethernet, Tjken Ring *Номер вопроса: 27 Формулировка вопроса:* Данные передаются между узлами сети по технологии FDDI. Через сколько секунд приемник получит информацию объемом 400 Мбит? *Варианты ответа: Вариант 1:* 4 сек *Вариант 2:* 25 сек *Вариант 3:* 160 сек *Вариант 4:* 2 сек *Номер вопроса: 28 Формулировка вопроса:* Данные передаются между узлами сети по технологии Token Ring. Через сколько секунд приемник получит информацию объемом 200 Мбит? *Варианты ответа: Вариант 1:* 13 *Вариант 2:* 3

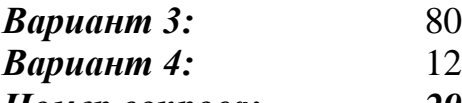

*Номер вопроса: 29 Формулировка вопроса:*

Данные передаются между узлами сети по технологии Arcnet. Через сколько секунд приемник получит информацию объемом 64 Мбит?

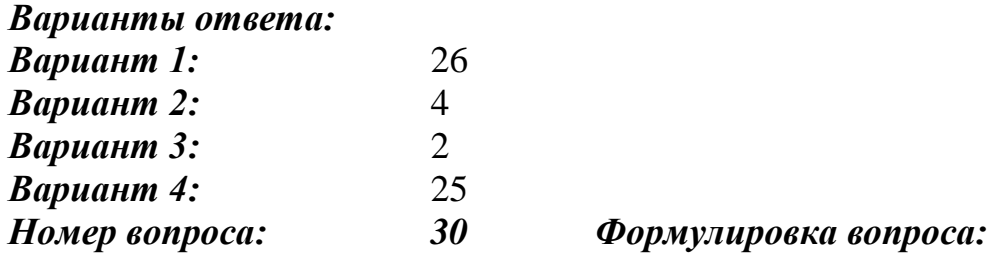

Требуется качествеенно передать данные и управляющие команды между узлами сети, расстояние между которыми не менее 200 метров. Какие технологии можно использовать?

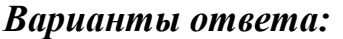

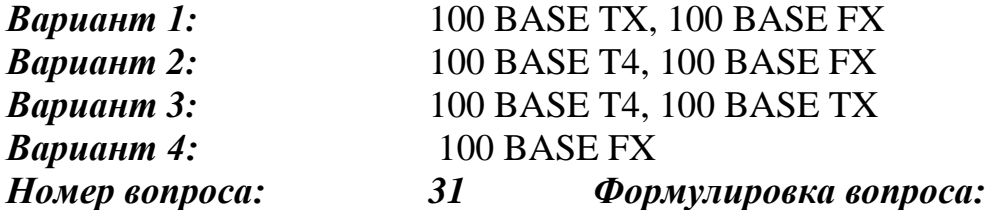

Требуется передать в одном пакете данные объемом до 2-х Кбит. Каким типом кодирования нельзя воспользоваться для обеспечения качественной передачи информации?

#### *Варианты ответа:*

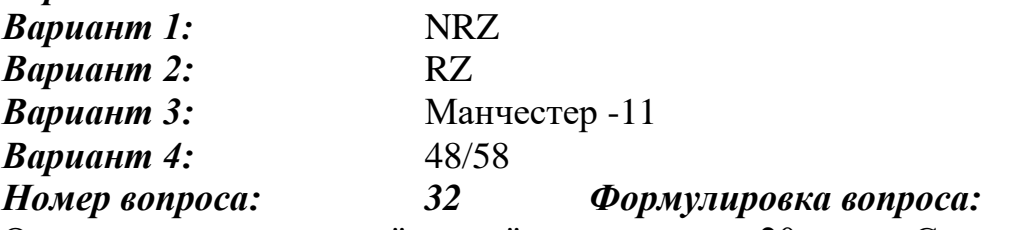

Организована сеть типа "звезда", состоящая из 20 узлов. Сколько каналов связи необходимо использовать в этом случае использовать?

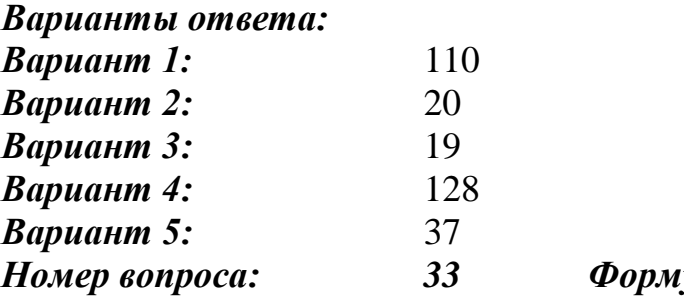

*Номер вопроса: 33 Формулировка вопроса:*

Организована сеть типа "кольцо", состоящая из 20 узлов. Сколько каналов связи необходимо использовать в этом случае использовать?

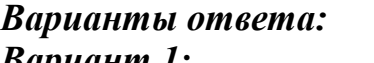

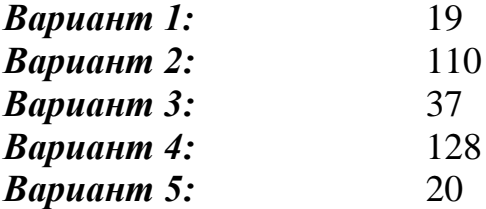

#### *Номер вопроса: 34 Формулировка вопроса:*

Организована сеть типа "кольцо с управлением из центрального узла", состоящая из 20 узлов. Сколько каналов связи необходимо использовать в этом случае использовать?

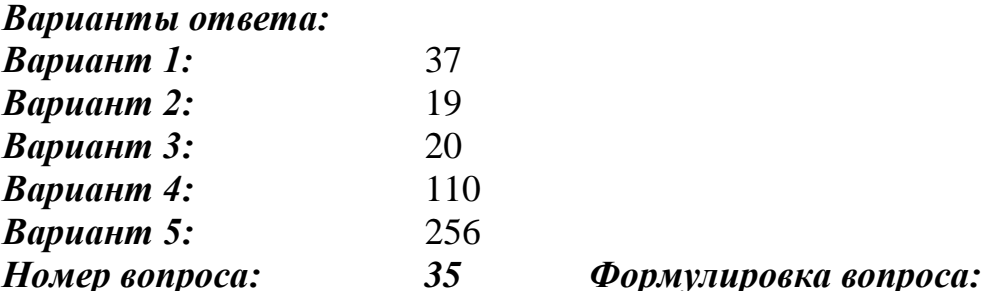

Суммарная пропускная способность канала с интерфейсом базового доступа к глобальной сети (BRI) составляет 144 Кбит в секунду. Пользователь А передал пользователю Б объем информации размером 2Кбайт и получил ответ от него с прикрепленным к своему файлу дополнительной информации размером 3 Кбайта. Сколько приблизительно секунд длился диалог, если "человеческая реакция" пользователя Б составила приблизительно 1,5 минуты?

*Варианты ответа:*

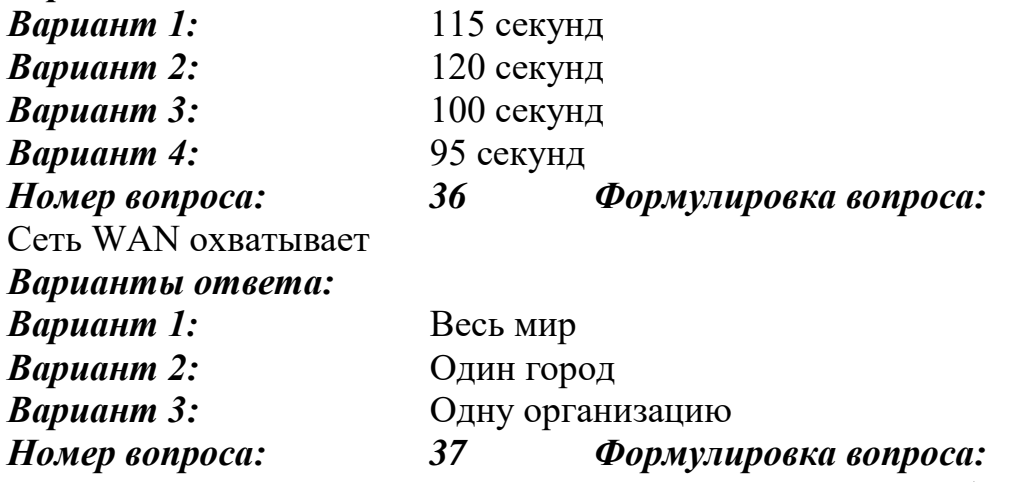

Система "клиент-сервер" использует спутниковую сеть. Орбита вращения спутника удалена от поверхности Земли на 40000 км. Какова будет минимально возможная задержка при ожидании ответа на запрос в такой системе? (округлить до десятых долей секунды)

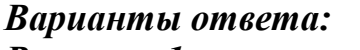

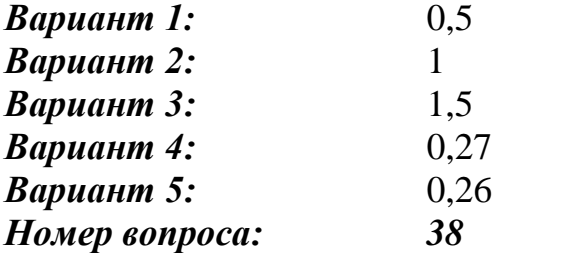

*Номер вопроса: 38 Формулировка вопроса:*

Кабель длиной в 100 км работает на скорости Т1 (1,544 Мбит/сек). Скорость распространения сигнала равна 2/3 от скорости света в вакууме. Сколько бит помещается в кабеле?

*Варианты ответа:*

*Вариант 1:* 810

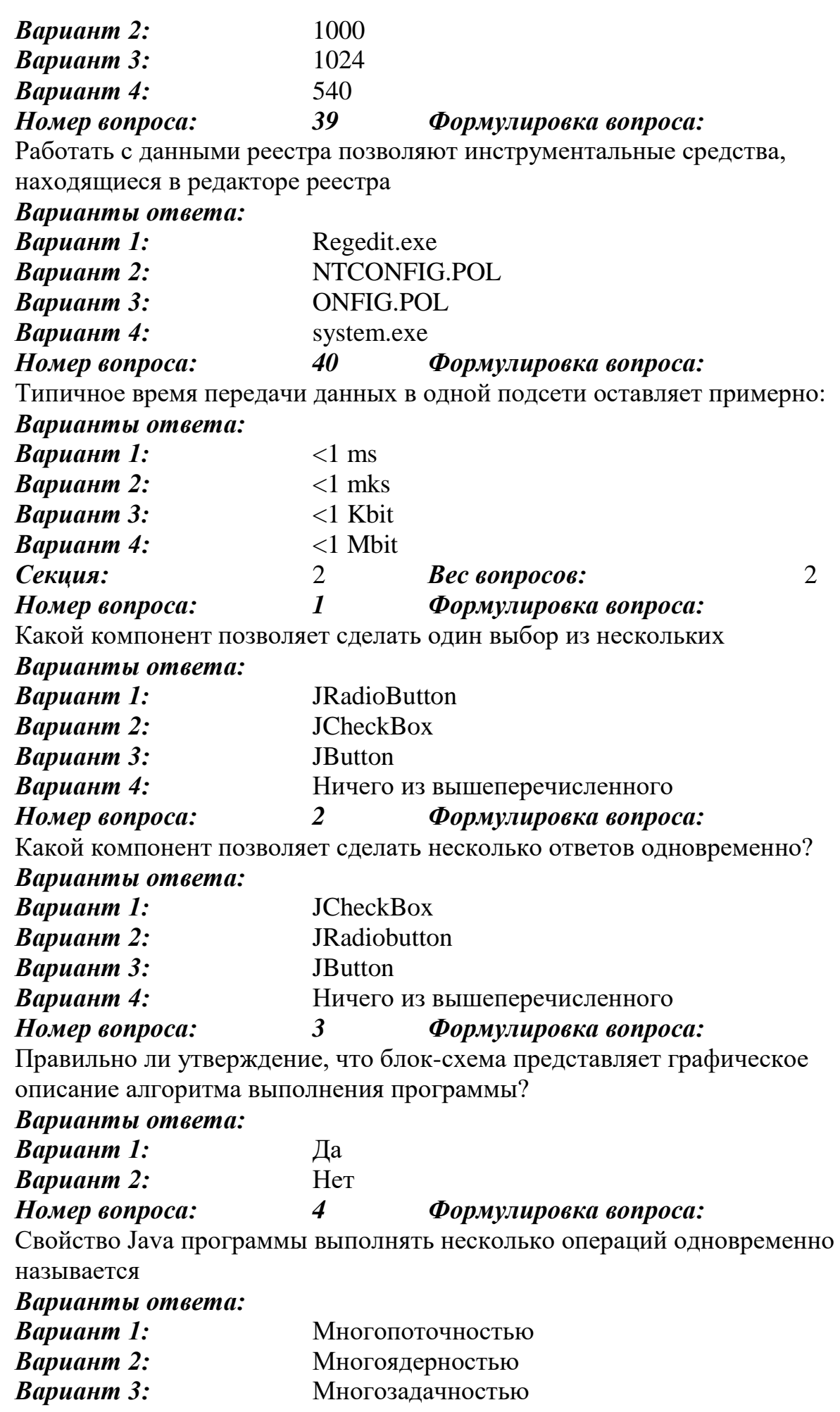

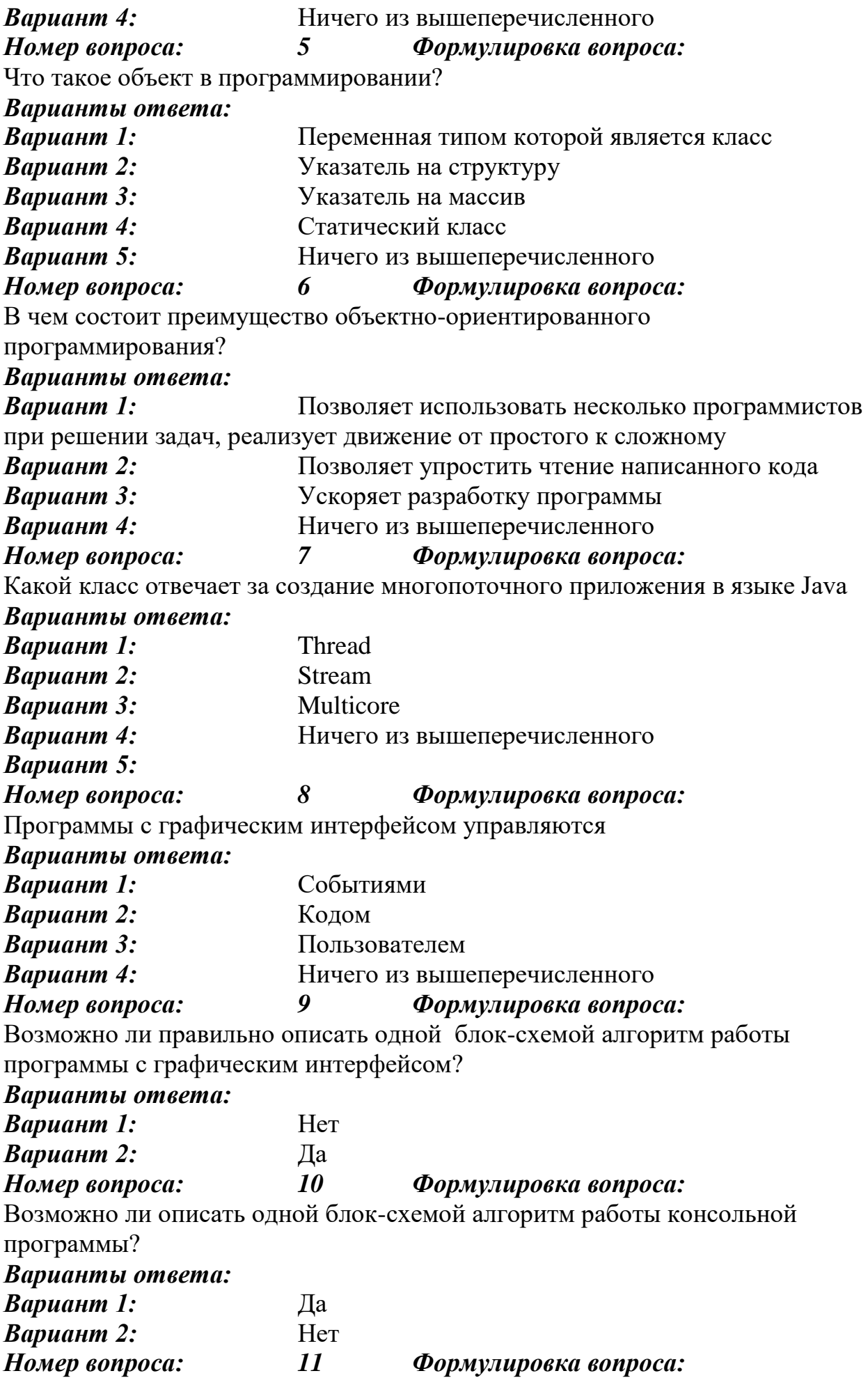

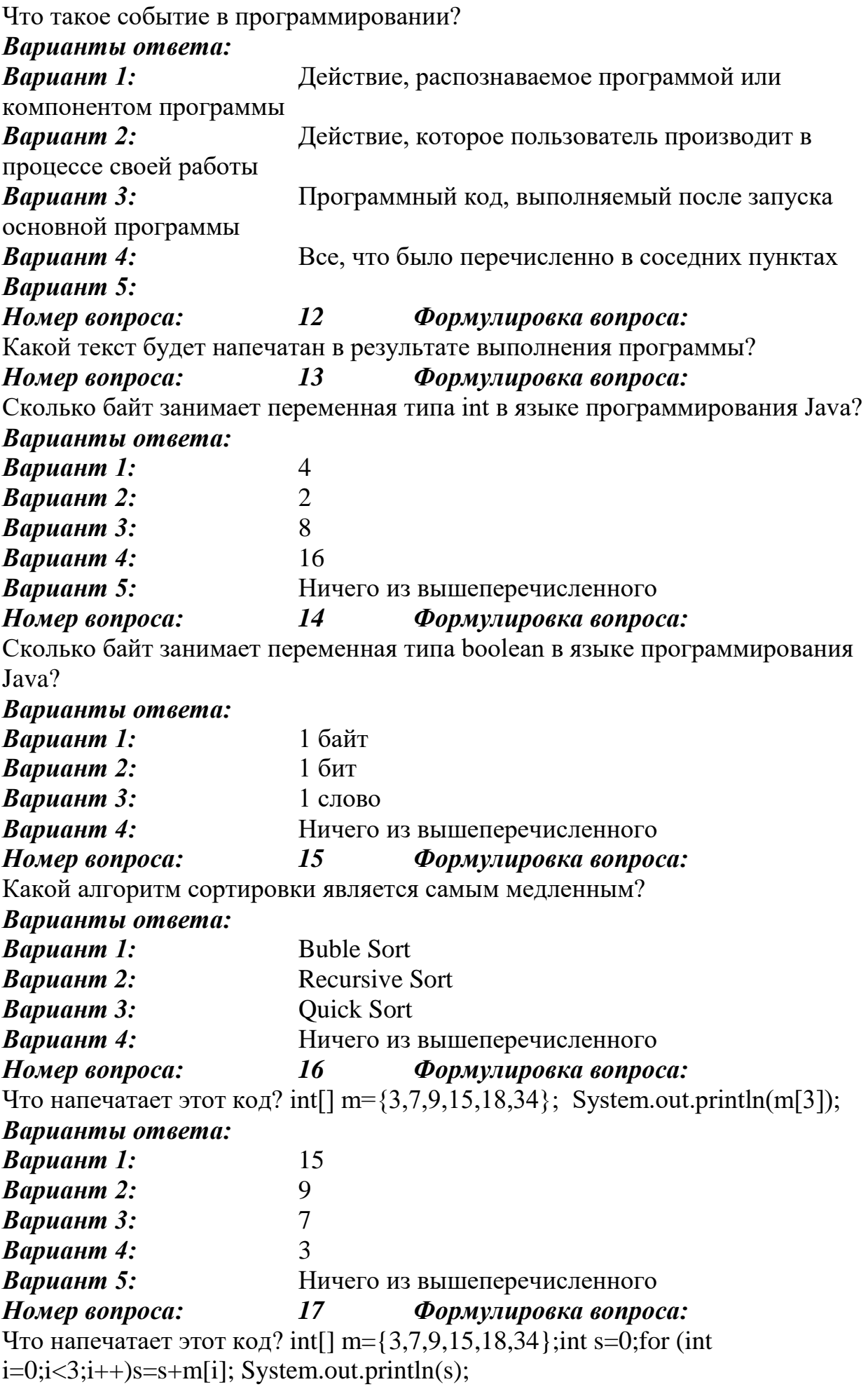

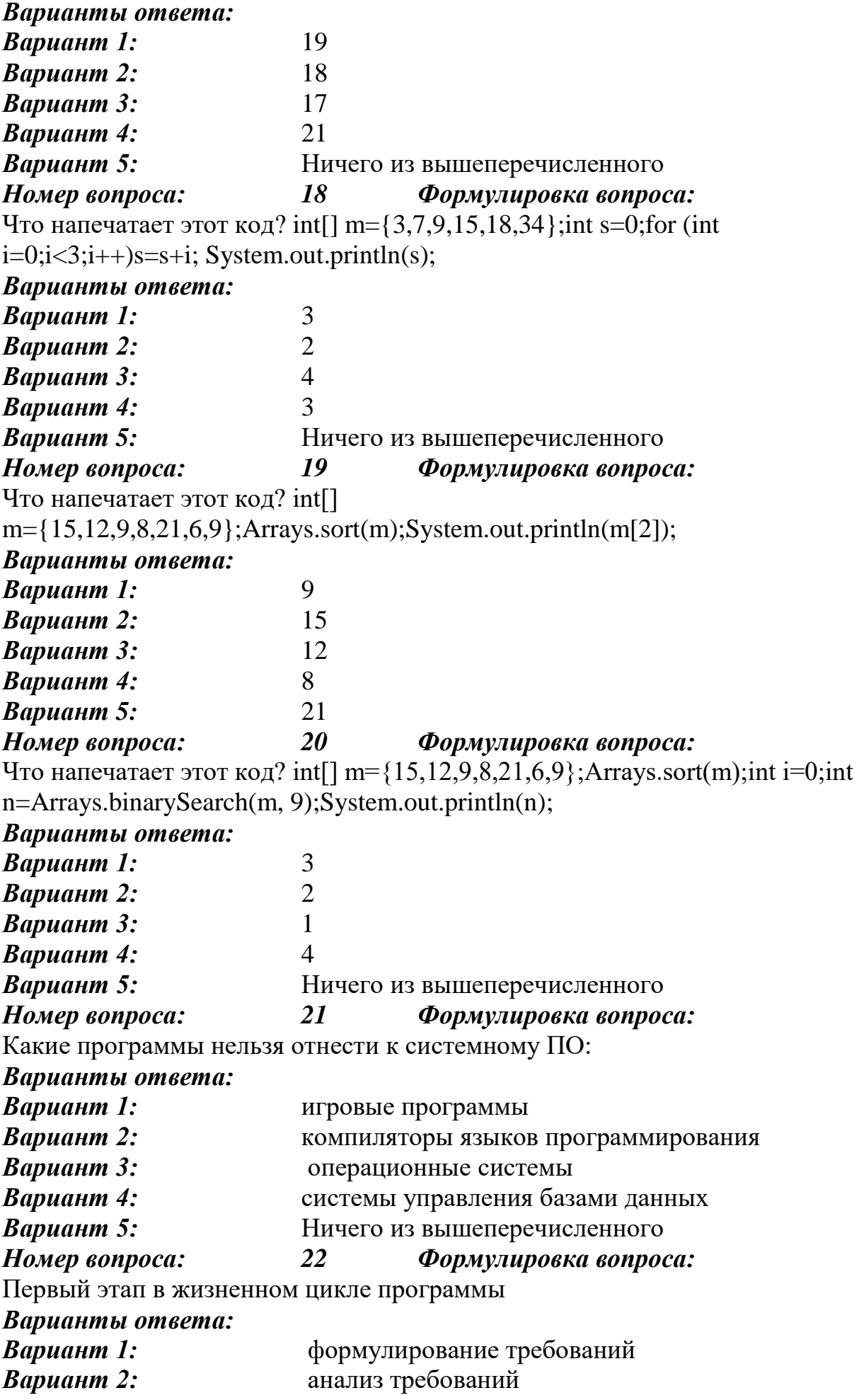

*Вариант 3:* автономное тестирование *Вариант 4:* проектирование *Вариант 5:* Ничего из вышеперечисленного *Номер вопроса: 23 Формулировка вопроса:* Отладка программы проводится с целью *Варианты ответа: Вариант 1:* локализации ошибок и их устранения *Вариант 2:* доказательства отсутствия ошибок в программе *Вариант 3:* проверки полноты реализации функциональных требований *Вариант 4:* переноса программного кода с одной программноаппаратной платформы на другую *Вариант 5:* Ничего из вышеперечисленного *Номер вопроса: 24 Формулировка вопроса:* Исполнитель алгоритмов – это *Варианты ответа: Вариант 1:* человек или автомат, умеющий выполнять некоторый, вполне определенный набор действий **Вариант 2:** понятное и точное предписание *Вариант 3:* связи между этапами при помощи стрелок *Вариант 4:* определённые условия *Вариант 5:* Ничего из вышеперечисленного *Номер вопроса: 25 Формулировка вопроса:* Объекты объектно-ориентированного графического интерфейса представляются в виде *Варианты ответа: Вариант 1:* иконок и значков *Вариант 2:* иконок с картинками *Вариант 3:* значков с рисунками *Вариант 4:* заранее заданными частями экрана *Вариант 5:* Ничего из вышеперечисленного *Номер вопроса: 26 Формулировка вопроса:* Совокупность средств и правил взаимодействия пользователя с компьютером называют *Варианты ответа: Вариант 1:* пользовательским интерфейсом *Вариант 2:* аппаратным интерфейсом *Вариант 3:* программным интерфейсом *Вариант 4:* объектом управления *Вариант 5:* Ничего из вышеперечисленного *Секция: 3 Вес вопросов: 3 Номер вопроса: 1 Формулировка вопроса:* Что такое абстрактный метод? *Варианты ответа: Вариант 1:* Оба утверждения правильные

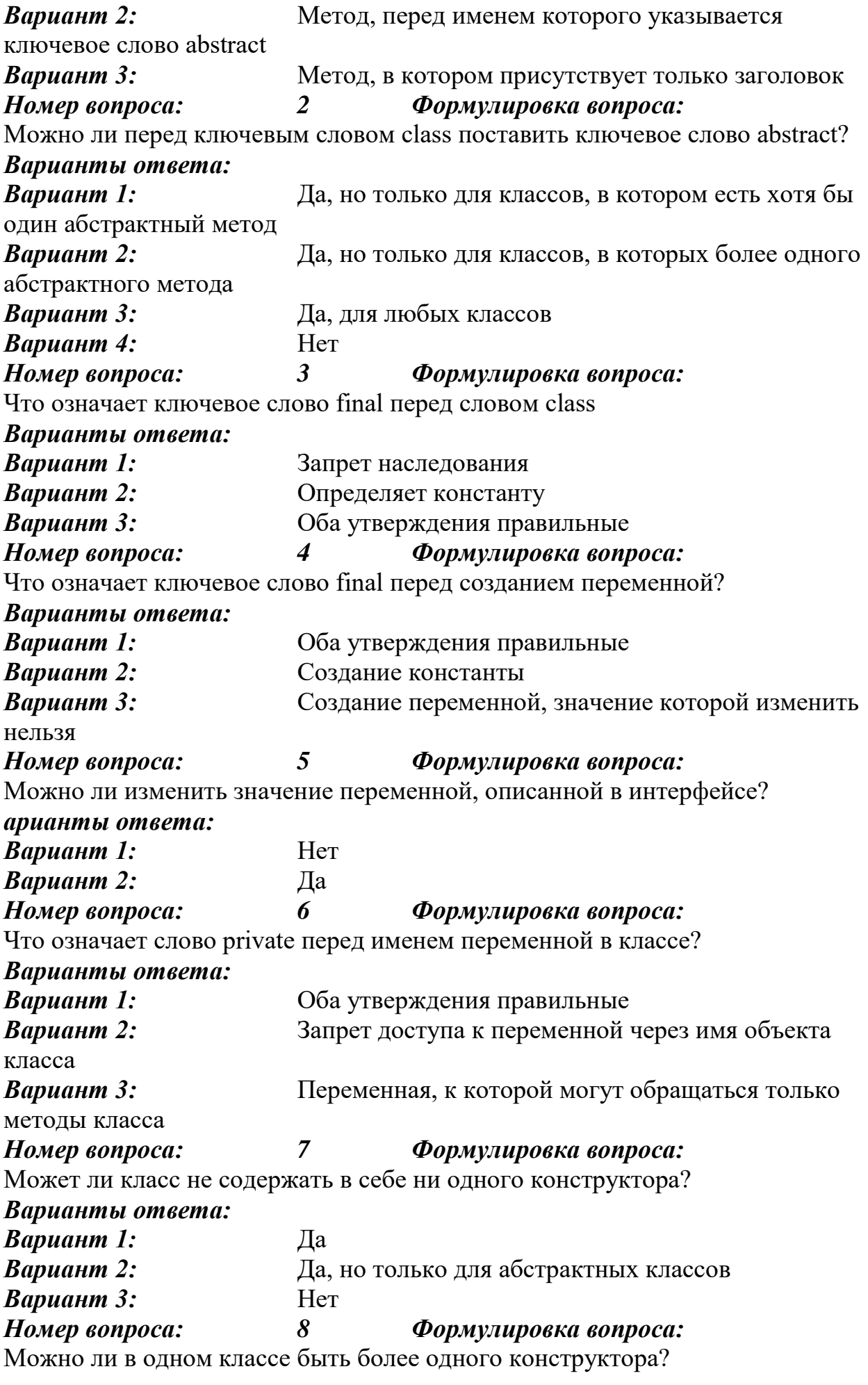

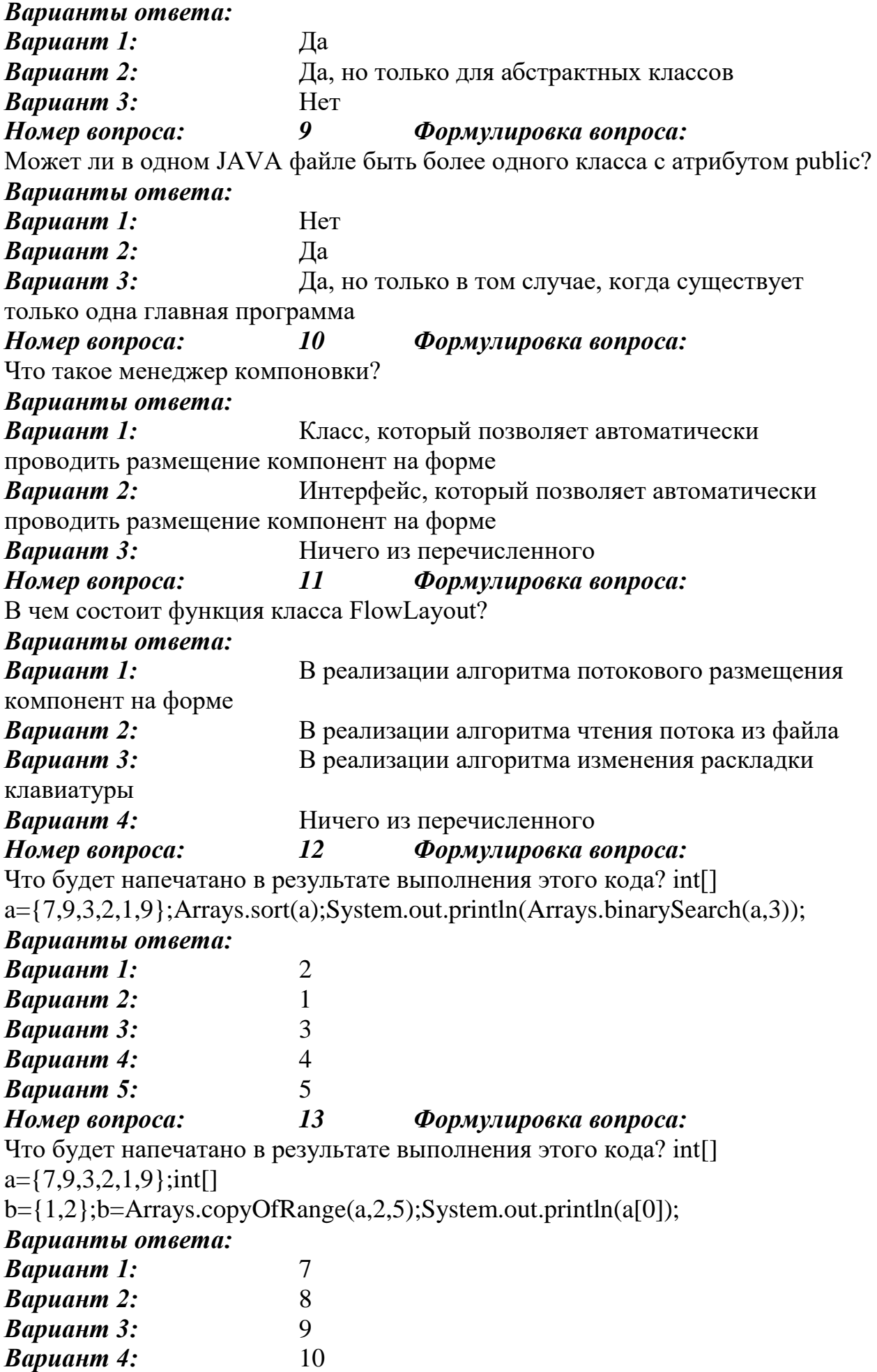

![](_page_32_Picture_212.jpeg)

*Вариант 3:* BorderLayout

![](_page_33_Picture_226.jpeg)

Какие есть преимущества у облачных технологий? *Варианты ответа: Вариант 1:* Экономия средств на программное обеспечение *Вариант 2:* Самостоятельная работа *Вариант 3:* Ограничение функциональных свойств ПО в Интернете по сравнению с локальными аналогами *Вариант 4:* Необходимость постоянного высокоскоростного соединения с сетью Интернет *Вариант 5:* Ничего из вышеперечисленного *Номер вопроса: 20 Формулировка вопроса:* Какой компонент позволяет создать кнопку на форме? *Варианты ответа: Вариант 1:* JButton *Вариант 2:* JForm *Вариант 3:* JLabel *Вариант 4:* JFrame *Вариант 5:* Ничего из вышеперечисленного *Секция:* 4 *Вес вопросов:* 4 *Номер вопроса: 1 Формулировка вопроса:* Что должен сделать прежде всего программист, подключивший интерфейс к своему классу? *Варианты ответа: Вариант 1:* Реализовать абстрактные методы *Вариант 2:* Создать конструктор класса *Вариант 3:* Создать объект класса *Вариант 4:* Использовать наследуемые методы *Вариант 5:* Ничего из перечисленного *Номер вопроса: 2 Формулировка вопроса:* За что отвечает интерфейс ActionListener *Варианты ответа: Вариант 1:* Клик по кнопке *Вариант 2:* Прослушиватель действий в программе *Вариант 3:* Выполнение элементов программы *Вариант 4:* Все перечисленное *Номер вопроса: 3 Формулировка вопроса:* Сколько раз будет выполнен цикл: for (int i=5;i<6;i++) {} *Варианты ответа: Вариант 1:* 1 *Вариант 2:* 2 *Вариант 3:* 3 *Вариант 4:* 4 *Вариант 5:* Ничего из вышеперечисленного *Номер вопроса: 4 Формулировка вопроса:* Сколько раз будет напечатана строчка Hi: int i=5; while( $i$ <7){System.out.println("Hi")}; *Варианты ответа:*

![](_page_35_Picture_214.jpeg)

![](_page_36_Picture_230.jpeg)

![](_page_37_Picture_216.jpeg)

![](_page_38_Picture_202.jpeg)

![](_page_39_Picture_201.jpeg)

*Вариант 1:* Если несколько ядер меняют одну ячейку общей памяти, то по завершении изменения ячейка принимает то значение, которое выполнело последнее ядро системы *Вариант 2:* Если несколько ядер меняют одну ячейку общей памяти, то по завершении изменения ячейка принимает то значение, которое выполнело первое ядро системы *Вариант 3:* Оба утверждения ложны *Вариант 4:* Оба утверждения истинны *Номер вопроса: 7 Формулировка вопроса:* Можно ли создать сервер, не использующий многопотоковый подход программирования? *Варианты ответа: Вариант 1:* Да, но производительность его будет низкой *Вариант 2:* Да, такой сервер будет высокопроизводительным *Вариант 3:* Нет, если у сервера один сетевой интерфейс *Номер вопроса: 8 Формулировка вопроса:* На каком языке можно создавать многоядерные программы? *Варианты ответа: Вариант 1:* C++ *Вариант 2:* Java *Вариант 3:* Pascal *Вариант 4:* Visual Basic *Вариант 5:* Eclipse *Номер вопроса: 9 Формулировка вопроса:* С какой директивы начинается параллельная область вычислений? *Варианты ответа: Вариант 1:* pragma omp parallel *Вариант 2:* pragma parallel omp *Вариант 3:* omp parallel pragma *Номер вопроса: 10 Формулировка вопроса:* Если используется процессор Intel Core I7, какое количество ядер выполнит параллельную область программы? *Вариант 1:* 8 *Вариант 2:* 4 *Вариант 3:* 2 *Вариант 4:* Любое, в зависимости от настроек среды *Номер вопроса: 11 Формулировка вопроса:* Если используется процессор Intel Core I3, какое количество ядер выполнит параллельную область программы? *Варианты ответа: Вариант 1:* 4 *Вариант 2:* 2 *Вариант 3:* 8 *Вариант 4:* Любое, в зависимости от настроек среды *Номер вопроса: 12 Формулировка вопроса:*

Какой компоновщик реализует алгоритм потокового размещения компонент на экране? *Варианты ответа: Вариант 1:* FlowLayout *Вариант 2:* BorderLayout *Вариант 3:* MatrixLayout *Вариант 4:* TableLayout *Номер вопроса: 13 Формулировка вопроса:* Какой компоновщик реализует алгоритм табличного размещения компонент на экране? *Варианты ответа: Вариант 1:* GridLayout *Вариант 2:* TableLayout *Вариант 3:* BorderLayout *Вариант 4:* FlowLayout *Номер вопроса: 14 Формулировка вопроса:* Можно ли разместить один класс в другом классе в языке программирования Java *Варианты ответа: Вариант 1:* Да *Вариант 2:* Нет *Номер вопроса: 15 Формулировка вопроса:* Какой компоновщик реализует алгоритм зонального размещения компонент на экране? *Варианты ответа: Вариант 1:* BorderLayout *Вариант 2:* ZoneLayout *Вариант 3:* GridLayout *Вариант 4:* TableLayout *Номер вопроса: 16 Формулировка вопроса:* Какой компонент позволяет реализовать комплексное размещение компонент на экране *Вариант 1:* JPanel *Вариант 2:* JPane *Вариант 3:* JForm *Вариант 4:* JComplex *Номер вопроса: 17 Формулировка вопроса:* Какой цикл лучше использовать для реализации алгоритма, в котором точно известно количество итераций, *Варианты ответа: Вариант 1:* for *Вариант 2:* while *Вариант 3:* do while *Номер вопроса: 18 Формулировка вопроса:*

Какой цикл удобнее использовать, когда количество итераций не известно, но известно условия прекращения итераций, реализуемое в ходе выполнения цикла?

![](_page_42_Picture_110.jpeg)

## 2.2 КОМПЕТЕНТНОСТНО-ОРИЕНТИРОВАННЫЕ ЗАДАЧИ

1. Напишите программу, которая запрашивает у пациента следующие ланные:

Вес (в кг), Рост (в метрах), Окружность талии (в метрах), пол пациента. Далее программа рассчитывает и выводит на экран индекс по формуле:

Если пациент мужчина, то Индекс=(100-0.5\*Вес-0.4\*Рост)\* Окружность талии Если женщина мужчина, то Индекс=(150-0.25\*Вес-0.3\*Рост)\* Окружность талии Программа должна быть с графическим интерфейсом

2. Запишите программный код метода, который в качестве входного параметра принимает целое число, далее складывает все цифры в этом числе и возвращает сумму как результат. Пример: число на входе 5012, метод возвращает 8, потому как  $5+0+1+2=8$ 

Запишите программный код, выполняющий следующие  $\mathfrak{Z}$ . действия: пользователь вводит 10 целых чисел, программа считает минимальное, максимальное значение, а также сумму всех чисел, которые больше 7 и меньше 15.

4. Запишите программный код метода, который в качестве входного параметра принимает целое число, далее складывает все цифры в этом числе и возвращает сумму

как результат. Пример: число на входе 5012, метод возвращает 8, потому как  $5+0+1+2=8$ 

5. Запишите программный код, который позволяет ввести 10 целых чисел, затем распечатать их в порядке возрастания. Вы можете использовать любые классы языка Java для решения этой задачи.

Запишите программный код, выполняющий 6. следующие действия: пользователь вводит 10 целых чисел, программа считает минимальное, максимальное значение, а также сумму всех отрицательных чисел

программный код, выполняющий 7. Запишите следующие действия: пользователь вводит 10 целых чисел, программа считает минимальное, максимальное значение, а также сумму всех чисел, которые больше 2, но меньше  $15$ 

8. Напишите программу, которая вычислит и напечатает все простые числа в пределах от 2 до 100. Простое число делится только на единицу и на саму себя.

9. Напишите программу, которая позволяет ввести финальное количество баллов студента (диапазон 0-100) и вычислить его рейтинг в соответствии со следующем распределением: рейтинг

 $0-19$  F 20-39 E 40-59 D 60-74 C 75-89 B 90-100 A

10. Напишите программу, которая выведет общее количество всех четных чисел в диапазоне от 1 до 99.

11. Запишите программный код, выполняющий следующие действия: пользователь вводит 10 целых чисел, программа считает минимальное, максимальное значение, а также сумму всех чисел, которые больше 7 и меньше 15.

12 Запишите программный код метода, который в качестве входного параметра принимает целое число, далее складывает все цифры в этом числе и возвращает сумму как результат. Пример: число на входе 5012, метод возвращает 8, потому как  $5+0+1+2=8$ 

13. Запишите программный код, который позволяет ввести 10 целых чисел, затем распечатать их в порядке возрастания. Вы можете использовать любые классы языка Java для решения этой задачи.

14. Запишите программный код, который просит пользователя ввести вес, рост, пол и 12 баллов далее выводит на экран индекс: индекс для мужчин=0.15\*вес/рост индекс для женщин=0.1\*вес/рост Индекс является дробным числом.

15. Запишите программный код, выполняющий следующие действия: пользователь вводит 10 целых чисел, программа считает минимальное, максимальное значение, а также сумму всех отрицательных чисел

16. Дан целочисленный массив из 40 элементов. Элементы массива могут принимать целые значения от – 100 до 100 включительно. Напишите программу, позволяющую найти и вывести количество пар элементов массива, сумма которых чётна, а произведение больше 100. Под парой подразумевается два подряд идущих элемента массива.

17. Дан целочисленный массив из 100 элементов. Элементы массива могут принимать любые целые значения. Напишите программу, позволяющую найти и вывести количество пар элементов массива, сумма которых нечетна, а произведение меньше 20. Под парой подразумевается два подряд идущих элемента массива.